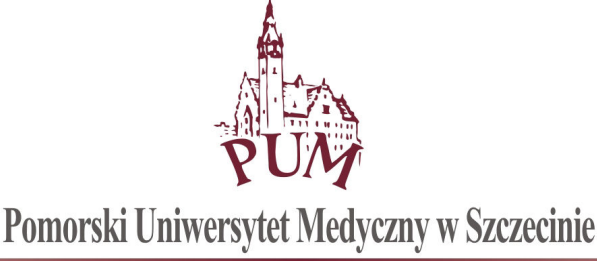

Szczecin, dnia 27.11.2017 r.

#### ZAPYTANIE OFERTOWE nr DIT-0400-13/17

w trybie art. 4 pkt. 8 ustawy z dnia 29 stycznia 2004 r. Prawo zamówień publicznych (tekst jednolity: Dz. U. z 2013 r., poz. 907 ze zm.)

## POMORSKI UNIWERSYTET MEDYCZNY W SZCZECINIE ZAPRASZA DO ZŁOŻENIA OFERTY NA:

"Zakup licencji i modyfikacji modułów funkcjonalnych systemu ProAkademia"

## I. ZAMAWIAJĄCY

 POMORSKI UNIWERSYTET MEDYCZNY W SZCZECINIE UL. RYBACKA 1, 70-204 SZCZECIN

# II. OPIS PRZEDMIOTU ZAMÓWIENIA

#### Zadanie 1. Wdrożenie kodowania danych na legitymacjach studenckich w module Mifare

Dla Biblioteki Głównej PUM potrzebne jest wdrożenie kodowania danych na legitymacjach studenckich i doktoranckich w module Mifare, co umożliwi zbliżeniowe odczytywanie danych przez urządzenia: selfcheck, wrzutnia, które mogą pracować w tej technologii.

Na legitymacjach studenckich dla nowych jak i obecnych studentów, potrzebna jest więc funkcjonalność wgrywania na część bezstykową danych zawierających numer albumu.

W bibliotece jest kilka urządzeń, które mają możliwość odczytu kart Mifare:

- czytniki na stanowiskach bibliotekarzy w wypożyczalni, czytelni oraz filii biblioteki,

- urządzenie do samodzielnego zwrotu wypożyczonych książek "wrzutnia",

- urządzenie do samodzielnych wypożyczeń.

Chipy Mifare w kartach studenckich i doktoranckich mają pojemności 1kB lub 4kB. Sektor 0 przeznaczony jest na informacje systemowe w tym unikalny numer legitymacji. Pozostałe dostępne są dla użytkowników.

W chwili obecnej potrzebujemy, aby był udostępniony dla naszych czytników numer albumu zgodny z numerem legitymacji oraz kodem kreskowym naniesionym na legitymację. Zapis może być w pierwszym bloku drugiego sektora (o numerze 1). Zapis i odczyt mogą być zabezpieczone hasłem za pomocą dwóch kluczy zapisanych wraz z numerem legitymacji. Jeden do zapisu drugi, do odczytu. My potrzebujemy co najmniej hasła (klucza) do odczytu.

## Zadanie 2. Utworzenie systemu e-learning, integracja systemu ProAkademia z systemem Moodle

Student po zalogowaniu się do Wirtualnego Dziekanatu może z tego poziomu zalogować się kursu w Moodle, do którego został przypisany. Wszystkie kursy, do których został przypisany może podejrzeć w lokalizacji Przedmioty i oceny/Kursy e-learningowe.

W Wirtualnym Dziekanacie student ma dostęp do testów prowadzonych na uczelni. Może się bezpośrednio ze swojego konta zalogować do wybranego testu na platformę Moodle. Dodatkowo może podejrzeć swoje grupy, do których zostanie przydzielony po testach.

Powyższe funkcjonalności ma również do dyspozycji student. Dodatkowo na zakładce Przedmioty i oceny/Kursy e-learningowe może podejrzeć kursy, na które został zapisany i bezpośrednio ze swojego konta na Wirtualnym Dziekanacie zalogować się do wybranego kursu. Loginy i hasła do platformy Moodle są identyczne jak do Wirtualnego Dziekanatu i tworzone bezpośrednio z ProAkademii. Zmiany haseł z poziomu Wirtualnego Dziekanatu (ProAkademii) są aktualizowane na platformie. Sytuacja odwrotna nie jest obsługiwana.

Login i hasło po utworzeniu konta są blokowane do edycji po stronie Moodle. W innym przypadku nie będziemy mieli połączonych użytkowników z Moodle z użytkownikami ProAkademii. Aby ułatwić dostęp do platformy Moodle na stronie głównej Wirtualnego Dziekanatu pojawił się przycisk odsyłający bezpośrednio do strony logowania na platformie Moodle.

#### Zadanie 3. Zakup licencji modułu Analizy systemu ProAkademia

System Analiz musi być kompatybilny z systemem ProAkademia 4.2.0 posiadanym przez Uczelnię w zakresie stosowanych technologii, korzystania z bazy danych.

System Analiz musi być uruchamiany jako dodatkowa zakładka systemu ProAkademia

System będzie wykorzystywał uprawnienia użytkowników zawarte w systemie ProAkademia pod kątem uprawnień dostępu do modułu.

Szata graficzna, interfejs oraz użyteczność oprogramowania muszą być kompatybilne z istniejącymi w systemie ProAkademia 4.2.0

System musi posiadać specjalizowany moduł administracyjny do zarządzania parametrami globalnymi, użytkownikami, prawami dostępu.

Możliwość tworzenia przy pomocy wyłącznie standardowego interfejsu Systemu zaawansowanych zestawień wykorzystujących składnię języka zapytań SQL.

Automatyczny eksport wyników zdefiniowanego zestawienia bezpośrednio do Excel, zawierającego np.: tabele, tabele przestawne, wykresy

Tryb pracy wielozakładowej (jedna instancja systemu i bazy danych musi pozwalać na jednoczesną obsługę wielu różnych podmiotów (sekretariaty itp.).

System będzie pracować w środowisku lokalnej sieci komputerowej, zapewniając dostęp użytkowników administracyjnych poprzez ich stacje robocze do danych umieszczonych w bazie na specjalnie wydzielonym serwerze bazy danych

Aplikacje systemu muszą pracować w technologii klient - serwer tzn. moduł uruchomiony na stacji roboczej odpowiada za kontakt z użytkownikiem, częściowe przetworzenie danych i przekazanie ich do serwera, jak również prezentację danych, natomiast serwer bazy danych odpowiada za świadczenie usług na rzecz klienta (przechowywanie i przetwarzanie danych).

Serwer bazodanowy powinien być udostępniany na jednej z licencji typu OpenSource (GPL, IPL itp.)

System będzie miał możliwość podłączenia się do bazy danych systemu dziekanatowego – ProAkademia 4.2.0. firmy APR System i innych konkretnych systemów uczelni w celu wykonania zestawień.

System będzie miał możliwość przypisania zróżnicowanych uprawnień użytkownikom do wykonywania analiz. System będzie miał możliwość stworzenia wskaźników informacyjnych. System będzie miał możliwość dostosowania przez użytkownika personalizowanego pulpitu z wybranymi analizami.

#### Zadanie 4. Modyfikacja obsługi praktyk w systemie ProAkademia

Planowane modyfikacje funkcjonalności systemu umożliwią monitorowanie realizacji praktyk, wysyłanie powiadomień do studentów oraz obsługę nadawania stopni i tytułów naukowych z pełniejszym wykorzystaniem posiadanego w PUM studenckiego systemu informatycznego.

Możliwe będzie wprowadzenie zapisów na praktyki przez studentów danego przedmiotu w powiązaniu z listą zatrudnionych mentorów prowadzących te praktyki i możliwy będzie wgląd przez opiekuna w listy zapisanych studentów. Tak, aby umożliwić im zaakceptowanie bądź odrzucenie danej praktyki dla konkretnego studenta, jeszcze przed jej realizacją.

Ponadto system umożliwi wpisywanie się prze studentów na praktykę z danego przedmiotu, dopiero po zaliczeniu jego części teoretycznej.

## III. INFORMACJE DOTYCZĄCE WARUNKÓW SKŁADANIA OFERT:

- 1. Oferta powinna zawierać formularz ofertowy wypełniony Załącznik nr 1 do tego Zaproszenia.
- 2. Oferta musi być przygotowana zgodnie z formularzami stanowiącymi załączniki do Zaproszenia.
- 3. Ofertę składa się w formie pisemnej lub elektronicznej. W zakresie formy elektronicznej dopuszczalnym jest przesłanie podpisanych i zeskanowanych dokumentów oferty na adres: informatyka@pum.edu.pl
- 4. Oferty w formie pisemnej należy złożyć w siedzibie Zamawiającego mieszczącej się w Szczecinie przy ulicy Rybackiej 1, Kancelaria Ogólna PUM, I piętro.
- 5. Termin składania ofert wyznacza się na dzień 05.12.2017 roku do godziny  $12^{00}$  pod rygorem nie rozpatrzenia oferty wniesionej po terminie, bez względu na przyczyny opóźnienia.
- 6. Kontakt w zakresie postępowania Dział Informatyki PUM: informatyka@pum.edu.pl

## IV. KRYTERIA OCENY OFERT

Jako najkorzystniejszą Zamawiający wybierze ofertę, która uzyska najwyższą łączną liczbę punktów otrzymanych w zakresie następujących kryteriów:

## 1) Kryterium nr 1 – Cena

Wartość punktowa w kryterium nr 1 jest obliczana wg wzoru:

#### Wartość punktowa ceny = n  $\hat{C}$  $R \cdot \frac{C}{A}$

gdzie:

 $R$  – waga ocenianego kryterium = 100,

- $C_n$  najniższa całkowita cena zaoferowana za przedmiot zamówienia,
- $C_b$  badana całkowita cena zaoferowana za przedmiot zamówienia.

b

## V. POZOSTAŁE POSTANOWNIENIA

- 1. Nie dopuszcza się składania ofert częściowych, warunkowych lub wariantowych.
- 2. Wykonawcy będą związani swoimi ofertami przez okres 30 dni od daty ich otwarcia.
- 3. Zamawiający odrzuci oferty wykonawców, które:
	- 1) są niezgodne z powszechnie obowiązującymi przepisami; 2) są niezgodne z treścią niniejszego Zaproszenia;
- 4. Jeżeli dokumenty lub oświadczenia przedłożone przez Wykonawcę w ofercie zawierają błędy, Zamawiający ma prawo do wezwania Wykonawcy do ich ponownego złożenia w wyznaczonym terminie.
- 5. Zamawiający zastrzega sobie prawo do unieważnienia/zakończenia niniejszego postępowania bez podania przyczyny na każdym jego etapie.

## VI. WYKAZ ZAŁĄCZNIKÓW

1. Formularz ofertowy – Załącznik nr 1 do Zaproszenia.

.................................................

Zatwierdzam

Załącznik nr 1 do Zaproszenia z dnia 27.11.2017 r.

#### OFERTA NA:

## "Zakup licencii i modyfikacii modułów funkcionalnych systemu ProAkademia.

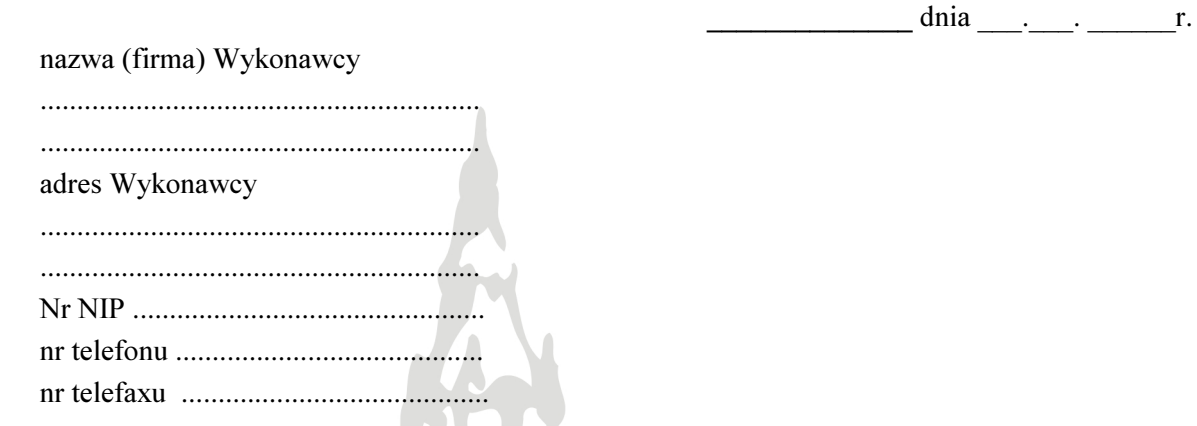

 $\mathbf{H}$ 

1. W odpowiedzi na publiczne zaproszenie do złożenia oferty na "Zakup licencji i modyfikacji modułów funkcjonalnych systemu ProAkademia", oferujemy wykonanie przedmiotu zamówienia za łączną kwotę:  $\mathbf{L}$ 

 $\overline{\mathcal{A}}$ 

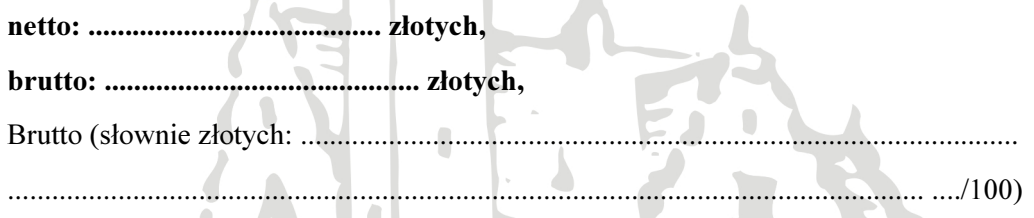

- 2. Powyższe ceny uwzględniają wszystkie koszty związane z realizacją przedmiotu zamówienia.
- 3. Oferujemy dostawę przedmiotu zamówienia w terminie 30 dni od daty zawarcia umowy.
- 4. Oświadczamy, że zapoznaliśmy się z treścią zaproszenia zamówienia i uznajemy się za związanych określonymi w nim wymaganiami i zasadami postępowania.  $\Lambda$
- 5. Oświadczamy, że jesteśmy związani niniejszą ofertą przez okres 30 dni od daty, w której upływa termin składania ofert.
- 6. Oświadczamy, że zawarty w zaproszeniu projekt umowy został przez nas zaakceptowany i zobowiązujemy się w przypadku wyboru naszej oferty do zawarcia umowy na wyżej wymienionych warunkach w miejscu i terminie wyznaczonym przez Zamawiającego.

.........................., dnia ……………… ......................................................

podpis osoby upoważnionej